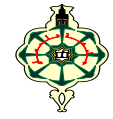

# **TP3 Loop Statements**

# **Ex 3.1 Display**

What does the following program display? (Show Execution History)

```
int main ( ) {
int A=3, B=7, C=5;
int Mystery ;
while (A) {
      A=A --; 
     C = C + +; }
printf ("A=%d, B=%d, C=%d \n", A, B, C);
Mystery = (A >((B>C)? B : C))? A : ((B>C)? B : C);
printf (" Mystery =%d \n", Mystery );
return 0; }
```
## **Ex 3.2 Sum**

 Write a program that asks the user to enter a positive integer *n*, then calculates and displays the sum of the factorials of all numbers less than *n*:  $S=\sum_{k=1}^n k!$ 

*Example:*For *n=*1: *S=*1!

 For *n=*2: *S=*1!+2! For *n=*3: *S=*1!+2!+3!

## **Ex 3.3 Fibonacci sequence**

Write a program that asks the user to enter a positive integer *n* then calculates and displays the *nth* term of the Fibonacci sequence.

The Fibonacci sequence is defined as follows:

$$
\begin{cases}\nU_0 = 0, \\
U_1 = 1, \\
U_n = U_{n-1} + U_{n-2} \text{ for } n \ge 2\n\end{cases}
$$

For example, *U6 = 8* because *U6 = U5 + U4 = 5 + 3 = 8.*

#### **Ex 3.4 Square root**

 The square root of a positive real *A* can be obtained by an iterative method using the following recurring sequence

$$
\begin{cases} U_0 = A/2, \\ U_n = \left( U_{n-1} + \frac{A}{U_{n-1}} \right) / 2 \end{cases}
$$

which converges to the square root of *A*. The calculation stops when the following condition is satisfied:

$$
\left|\frac{U_{n+1}-U_n}{U_{n+1}}\right| \leq \varepsilon \text{ ($\varepsilon$ is given)}
$$

## **Ex 3.5 Fraction Simplification**

 Write a program in C language that allows the user to enter a fraction in "numerator/denominator" form and displays the simplified fraction. You can use Euclid's algorithm to find the greatest common divisor (**GCD**) needed to simplify the fraction.

The program will display the initial fraction and the simplified fraction. For example:

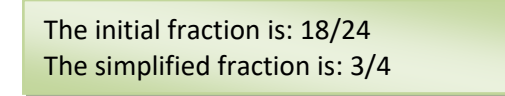

 Make sure you correctly handle cases where the user enters non-integer values, null fractions, or fractions with a zero denominator.

#### **Ex 3.6 Multiplication Table**

1. Write a program that displays the multiplication table for an arbitrary number n (given by the user). *Example:*

for  $n = 7$ :  $1 * 7 = 7$  *2 \* 7 = 14* man a sa Ba  $9 * 7 = 63$  $10 * 7 = 70$ 

2. Modify your program so that it displays a multiplication table in the following format:

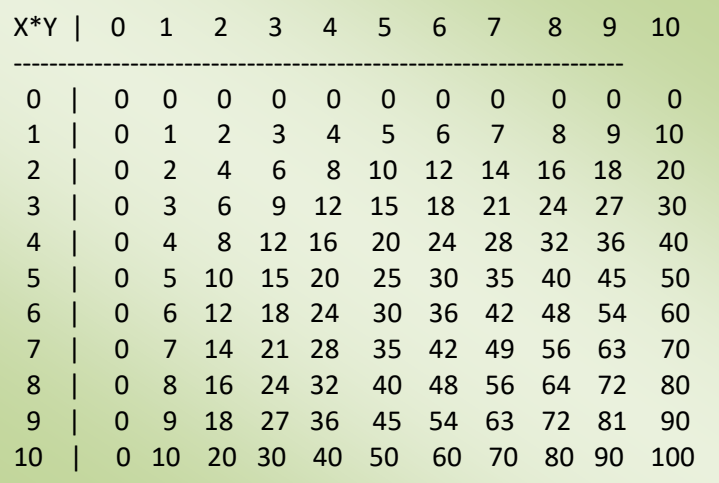

#### **Ex 3.7 Numerical Patterns**

 Write a program that requests an integer *N* from the user and then displays the following numerical patterns: (Exp. *N=4)*

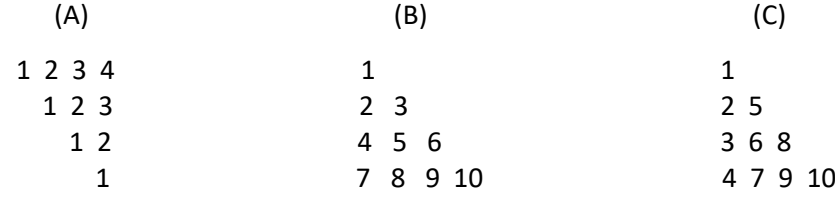